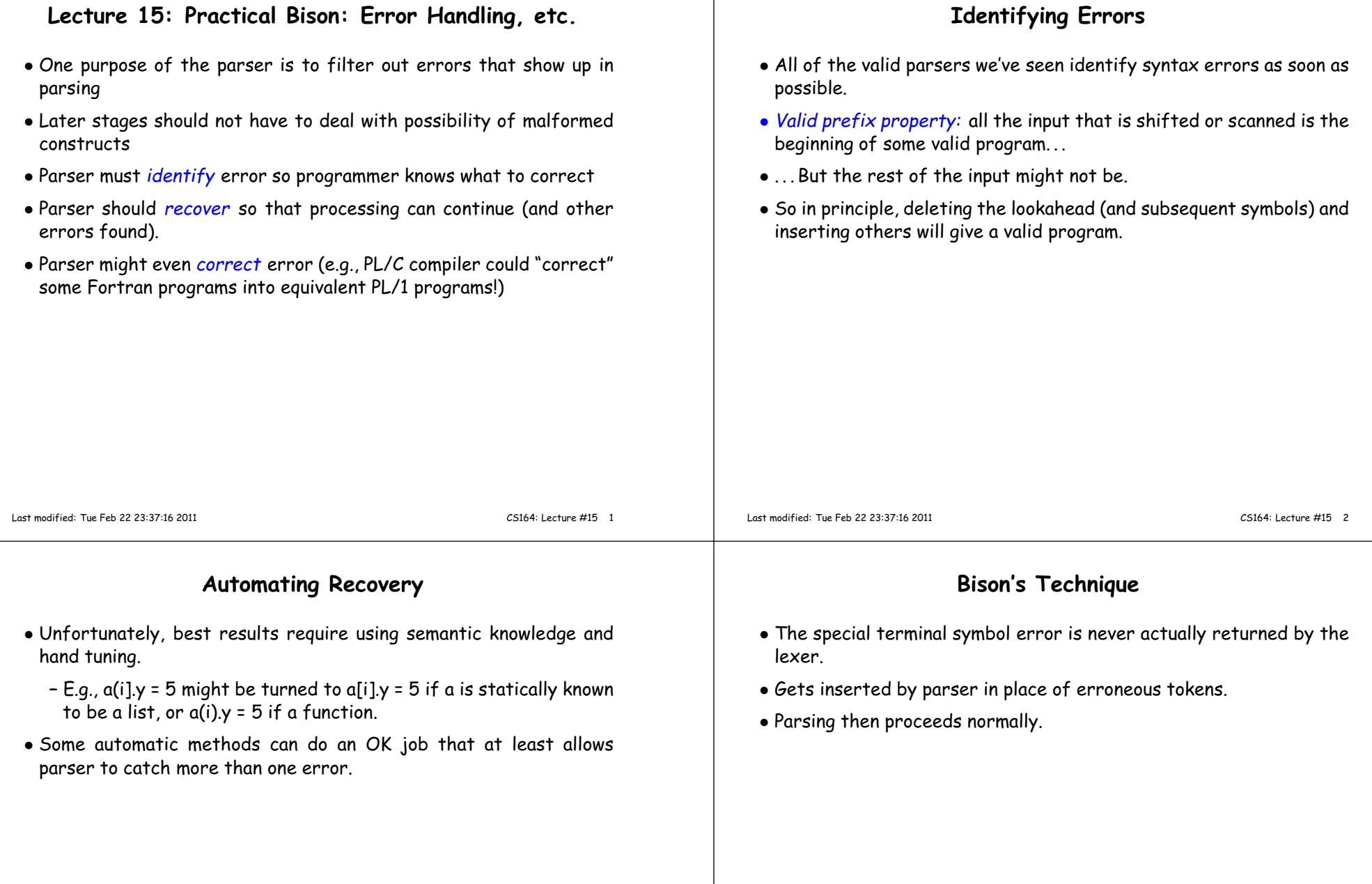

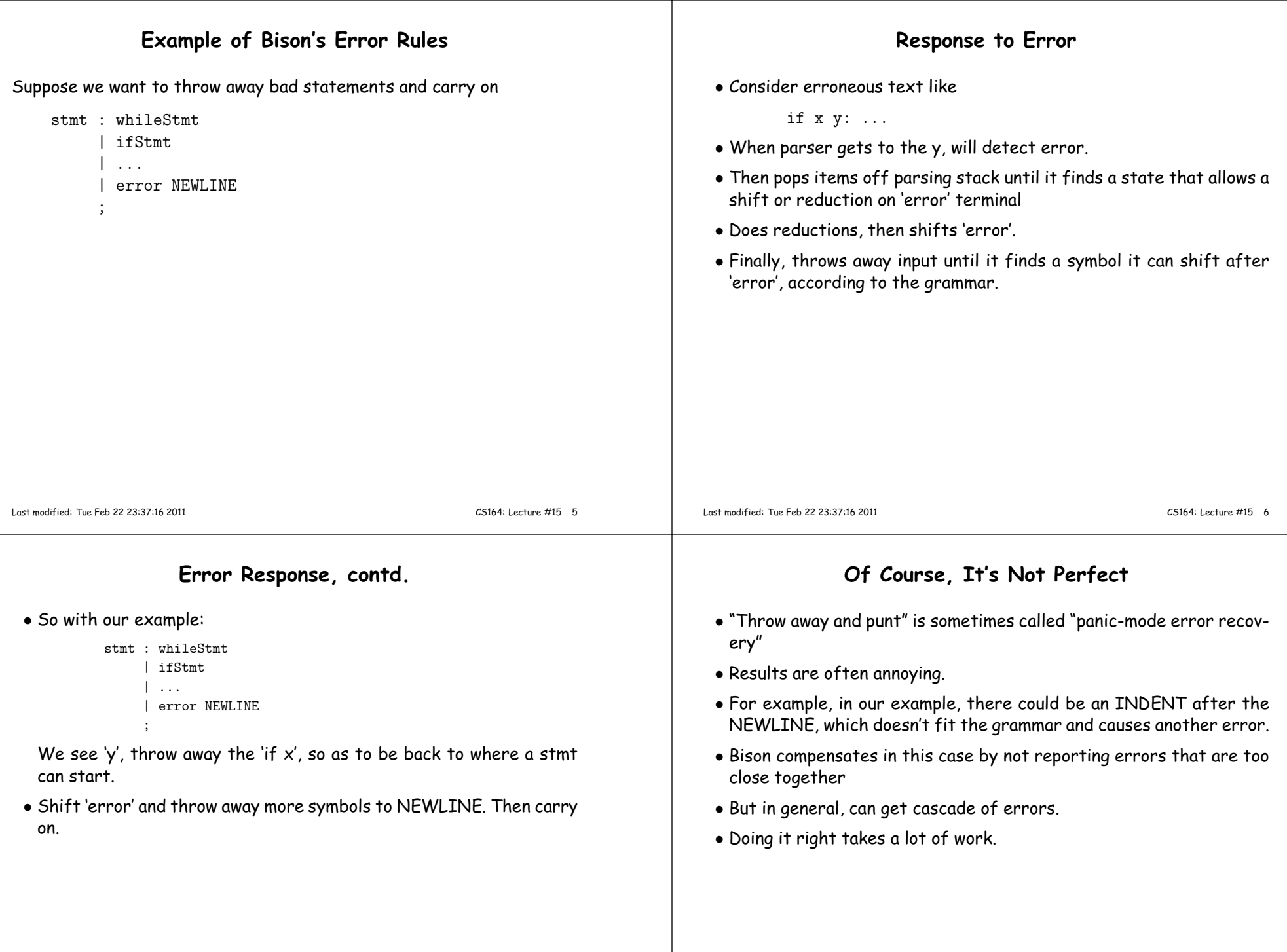

## **Bison Examples**

[See lecture15 directory.]

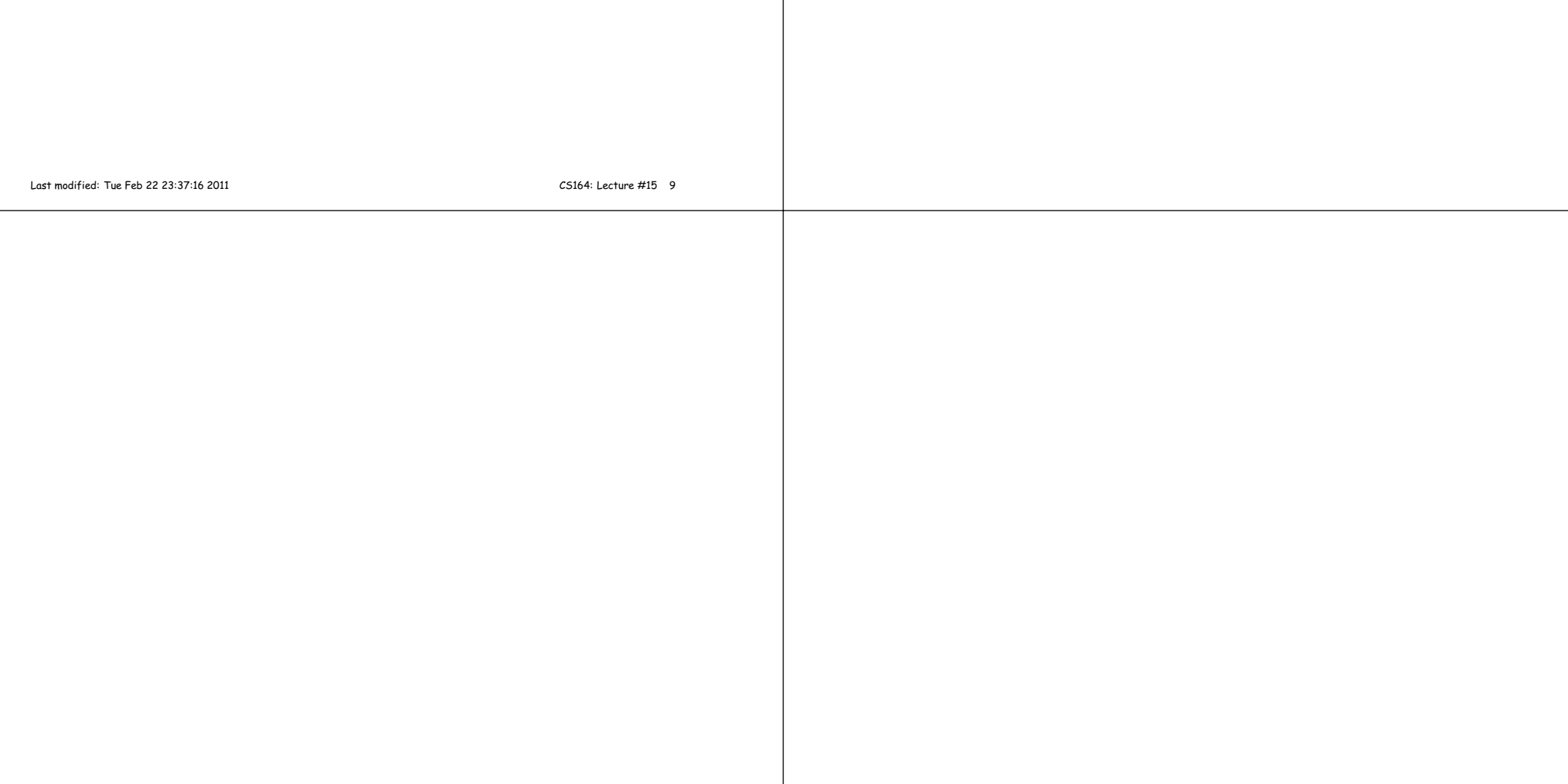